## **การเข้าถึงแหล่งข้อมูลสำคัญเกี่ยวกับ การทดสอบทางการศึกษาระดับชาติขั้นพื้นฐาน (O-NET) ปีการศึกษา 2562**

- 1. เข้าถึงได้จากเว็บไซต์ https://www.niets.or.th/ เลือกหัวข้อ การจัดสอบ  $\rightarrow$  ข้อมูลสำหรับครู/นักเรีย  $\rightarrow$  O-NET  $\rightarrow$  เลือกระดับชั้นที่สนใจ
- 2. ค้นหาได้จาก Search Engine Google.com ค้นหา "สทศ."
- 3. แสกน QR Code ด้านล่างนี้

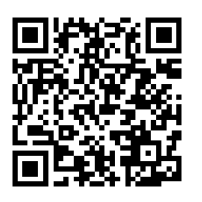

ระดับชั้นประถมศึกษาปีที่ ๖

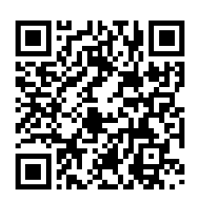

ระดับชั้นมัธยมศึกษาปีที่ ๓

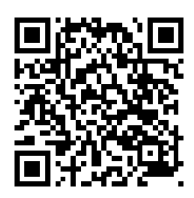

ระดับชั้นมัธยมศึกษาปีที่ ๖